### $<<$ Windows 98/2000/XP  $>>$

<< Windows 98/2000/XP 1000 >>

- 13 ISBN 9787113046347
- 10 ISBN 7113046347

出版时间:2003-2-1

页数:274

字数:422000

extended by PDF and the PDF

http://www.tushu007.com

### <<Windows 98/2000/XP >>

Windows 98 Windows 2000 Windows XP

 $\frac{21}{21}$ 

第一部分以Windows 98为重点,第二部分以Windows 2000为重点,第三部分以Windows XP为重点。 \* Windows 98 \* \* \* Windows 98 \* \* \* Windows 98 " "Windows 98 " "Windows 98 " "Windows 98

"Windows "Windows 98<br>"Windows 2000" "Windows 2000" "Windows 2000" 在第二部分中,主要介绍了"Windows 2000简介及安装"、"Windows 2000使用环境"、"Windows 2000 " " Windows 2000 " " IE5.0" " Windows 2000 " Windows 200 ndows 2000

" Windows XP " "Windows XP " Windows XP " "Windows XP" "Windows  $\sum_{n=1}^{\infty}$ XP<sup>"</sup> "Windows XP

" NetMeeting " Windows XP

Windows 98/2000/XP

Windows 98/2000/XP

#### <<Windows 98/2000/XP >>

Windows 98 1 Windows 98 3 1-1 Windows 98 4 1-1-1 Windows 98 4 1-1-2 Windows 98 4 1-2 Windows 98 5 1-2-1 Windows 98的软硬件配置下限为多少 5  $1-2-2$  Windows 98 5 1-3 Windows 98 6 1-3-1 Windows 98<sup>6</sup> 1-3-2 Windows 98 6 1-3-3 (Win98\2000\XP ) 7 1-3-4 Windows 98 7 1-3-5 Windows 98 (Win98\2000\XP) 8 1-3-6 Windows 98 8 1-3-7 setup.exe (Win98\2000\XP ) 8  $1-3-8$  Windows  $95/3x$  Windows  $989$ 1-3-9 Windows 98 10 1-3-10 (Win98\2000\ XP) 11 1-3-11 Windows 98 12  $1-3-12$  Windows NT Windows  $9812$ 1-3-13 Windows 98 Windows 95 (Win98\ 2000\XP) 13 1-3-14 (Win98\2000\XP) 13 第2章 Windows 98启动和关闭相关问题 15 2-1 Windows 98 16 2-1-1 Windows 98 and 16 2-1-2 Windows 98 and 16  $2-1-3$   $\text{Windows } 98$  16  $2-1-4$  MSDOS.SYS 17  $2-1-5$  18  $2-1-6$  Step by step  $18$ 2-1-7 Windows 98 19  $2-1-8$  (Win98\2000\XP) 19  $2-1-9$  20  $2-1-10$   $(Win98\,2000\,\text{XP}$   $) 20$ 2-1-11 如何用【安全模式】查找系统出现问题的原因(Win98 \2000\XP均适用) 20 2-1-12 如何处理系统第一次启动就死机的问题(Win98\ 2000\XP均适用) 21  $2-1-13$   $VxD$   $22$ 2-1-14 Starting Windows 98...... 22 2-2 Windows 98 23  $2-2-1$  23  $2-2-2$  (Win98\2000\XP) 23 3 Windows 98 27 3-1 Windows 98 28 3-1-1 如何安装和使用桌面主题(Win98\2000\XP均适用) 28

#### <<Windows 98/2000/XP >>

 $3-1-2$  (Win98\2000\XP) 28  $3-1-3$   $(Win982000\text{XP} \rightarrow 29$ 3-1-4 HTML (Win98\2000\XP) 29  $3-1-5$  29  $3-1-6$  30  $3-7$  30  $3-1-8$   $30$ 3-1-9 如何改变【我的电脑】等图标 31 3-1-10 如何改变快捷方式图标(Win98\2000\XP均适用) 31  $3-11$   $32$ 3-1-12 如何自制快捷方式图标(Win98\2000\XP均适用) 32  $3-1-13$  (Win98\2000\XP) 32 3-2 Windows 98 32  $3.2-1$  (Win98\2000\XP) 33  $3.2-2$   $\qquad \qquad$   $\qquad \qquad$   $\qquad \qquad$   $\qquad \qquad$   $\qquad \qquad$   $\qquad$   $\qquad \qquad$   $\qquad$   $\qquad$   $\qquad$   $\qquad$   $\qquad$   $\qquad$   $\qquad$   $\qquad$   $\qquad$   $\qquad$   $\qquad$   $\qquad$   $\qquad$   $\qquad$   $\qquad$   $\qquad$   $\qquad$   $\qquad$   $\qquad$   $\qquad$   $\qquad$   $\qquad$   $\qquad$   $\qquad$   $\qquad$   $\q$  $32-3$  $(Win98\,2000\,\text{XP}$   $)$  33 3-2-4 如何隐藏【开始】菜单中的应用程序(Win98\2000\XP均适用) 34  $3.2-5$  (Win98\2000\ XP) 34  $3-2-6$  (Win98\2000\XP) 35 32-7 Windows 95 35 3-2-8 如何提高画面显示速度 35 3-2-9 Windows 35 3-2-10 Windows 98 **36** 4 Windows 98 37 4-1 Windows 98 38 4-1-1 (Win98\2000\XP) 38 4-1-2 (Win98\2000\XP) 38 4-1-3 文件查找时有什么技巧 39  $4-1-4$  3  $4-1-5$  40  $4-1-6$   $(Win98\lambda000\,\text{NP})$  40 4-1-7 DOS 40  $41-8$  (Win98\2000\XP) 40 4-1-9 Windows 98 41  $4-1-10$   $42$ 4-1-11 (Win98\2000\XP ) 43 4-1-12 (Win98\2000\XP) 43 4-1-13 WinFile 44 4-1-14 24 4-1-15 45 4-2 Windows 98 45  $4-2-1$   $45$ 42-2 HTML 46 4-2-3  $46$  $42-4$   $46$  $42-5$   $47$ 

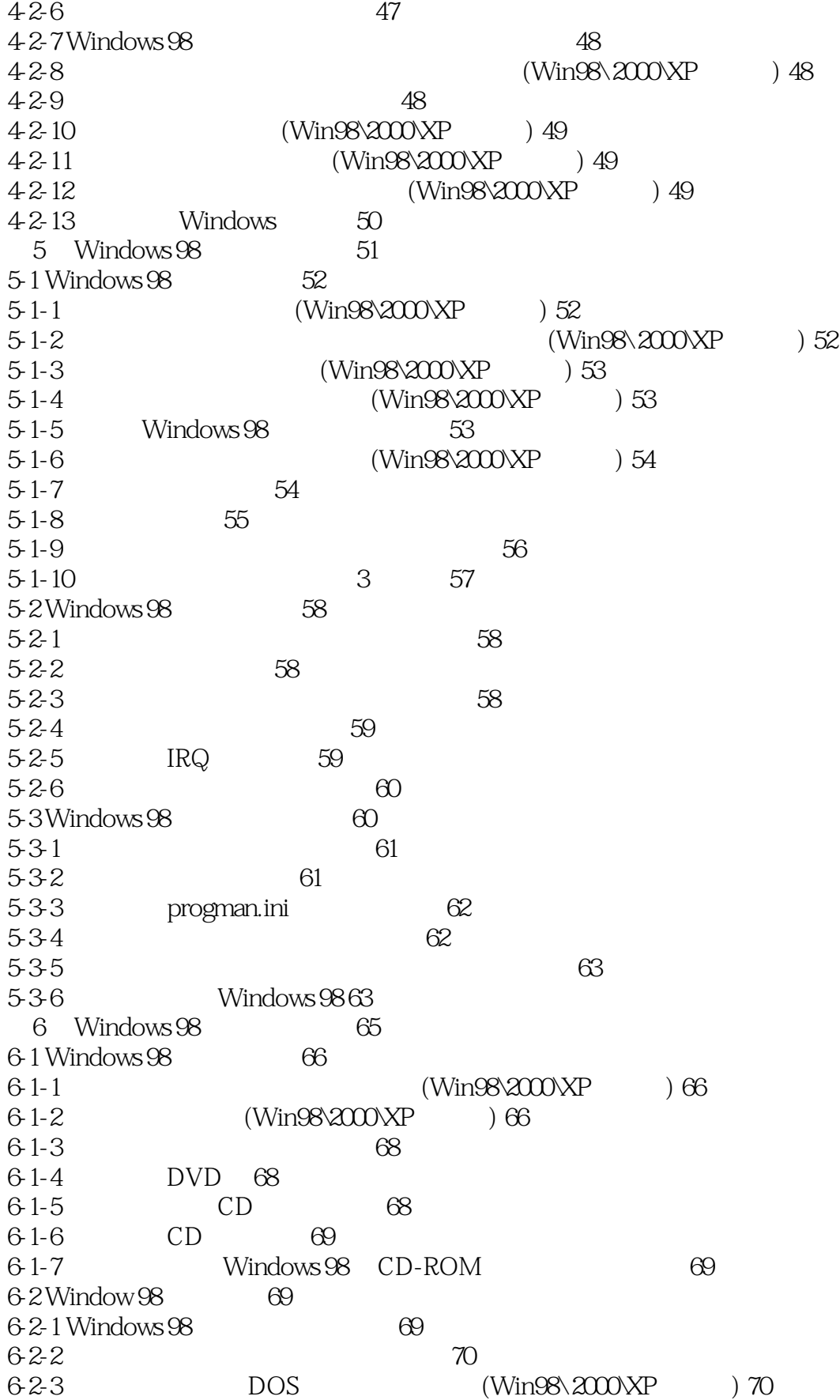

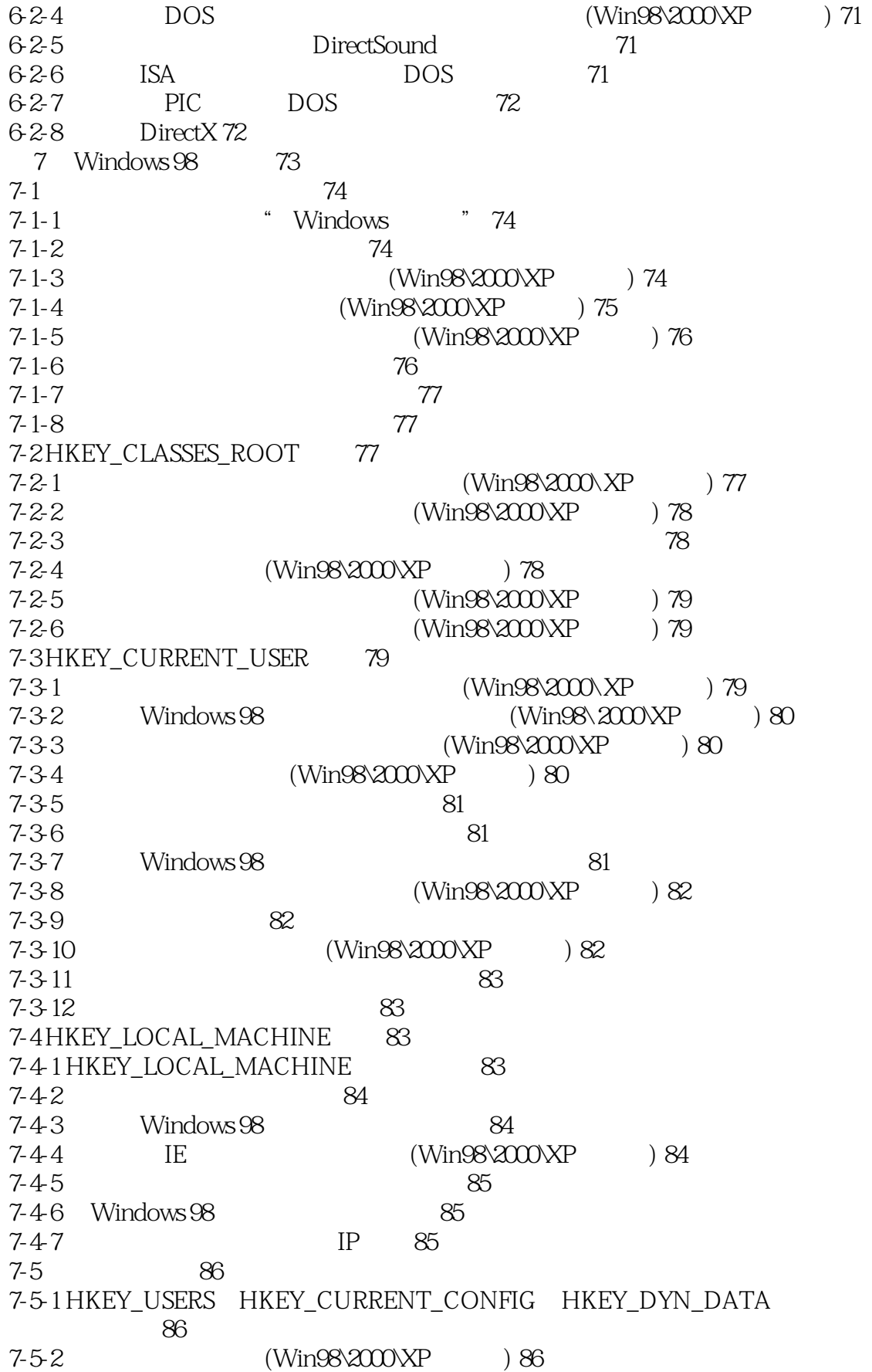

#### <<Windows 98/2000/XP >>

Windows 2000 8 Windows 2000 89  $8-1$  Windows  $2000$   $90$ 8-1-1 Windows 2000 90 8-1-2 Windows 2000 And the set of the set of the set of the set of the set of the set of the set of the set of the set of the set of the set of the set of the set of the set of the set of the set of the set of the set of t  $8.2$  Windows  $200$  91 8-2-1 NTFS 91 8-2-2 如何选择文件系统的格式 91 82-3 FAT NTFS 91  $8-3$  Windows  $200$   $92$ 8-3-1 Windows 2000 92 8-3-2 Windows 2000 8-3-3 如何检测软硬件的兼容性 93 834 Windows 95/98 Windows 2000 93 8-3-5 Windows 98 Windows 2000 06 96 8-3-6 DOS Windows 2000 96 837 Windows 2000 Windows 98 97  $8-3-8$  97<br>92.90  $\frac{97}{4}$   $\frac{10}{2}$ 839 " " Windows 2000 97  $9$  Windows  $200$   $99$ 9-1 Windows 2000桌面、窗口及菜单 100 9-1-1 Windows 2000 100  $9-1-2$   $(Win98\,2000\,\text{XP}$   $)100$  $9-1-3$  (Windows 2000 \XP) 100  $9-1-4$   $\text{(Windows } 2000 \text{XP} \rightarrow 101$  $9.1-5$  Windows  $2000$  102  $9-1-6$  (Windows 2000  $\times$ P $\rightarrow$  103  $9-1-7$  103 9-1-8 (Win98\2000\XP ) 103 9-2 Windows 2000 104 92-1 (Win98\2000\XP ) 104  $9.2-2$  106 923 106  $9.2-4$  107 92-5 109 926 (Windows 2000 \P ) 110 10 Windows 2000 111 10-1 Windows 2000 112 10-1-1 (Win2000\XP ) 112 10-1-2 Window 2000 (Win 2000\ XP ) 113 10-1-3 (Win2000\XP ) 113  $10-1-4$  114  $10-2$  Windows  $200$   $115$ 10-2-1 NTFS 115  $10-2-2$  116  $10-2-3$  (Windows  $2000\times P$ ) 116  $10-2-4$  117

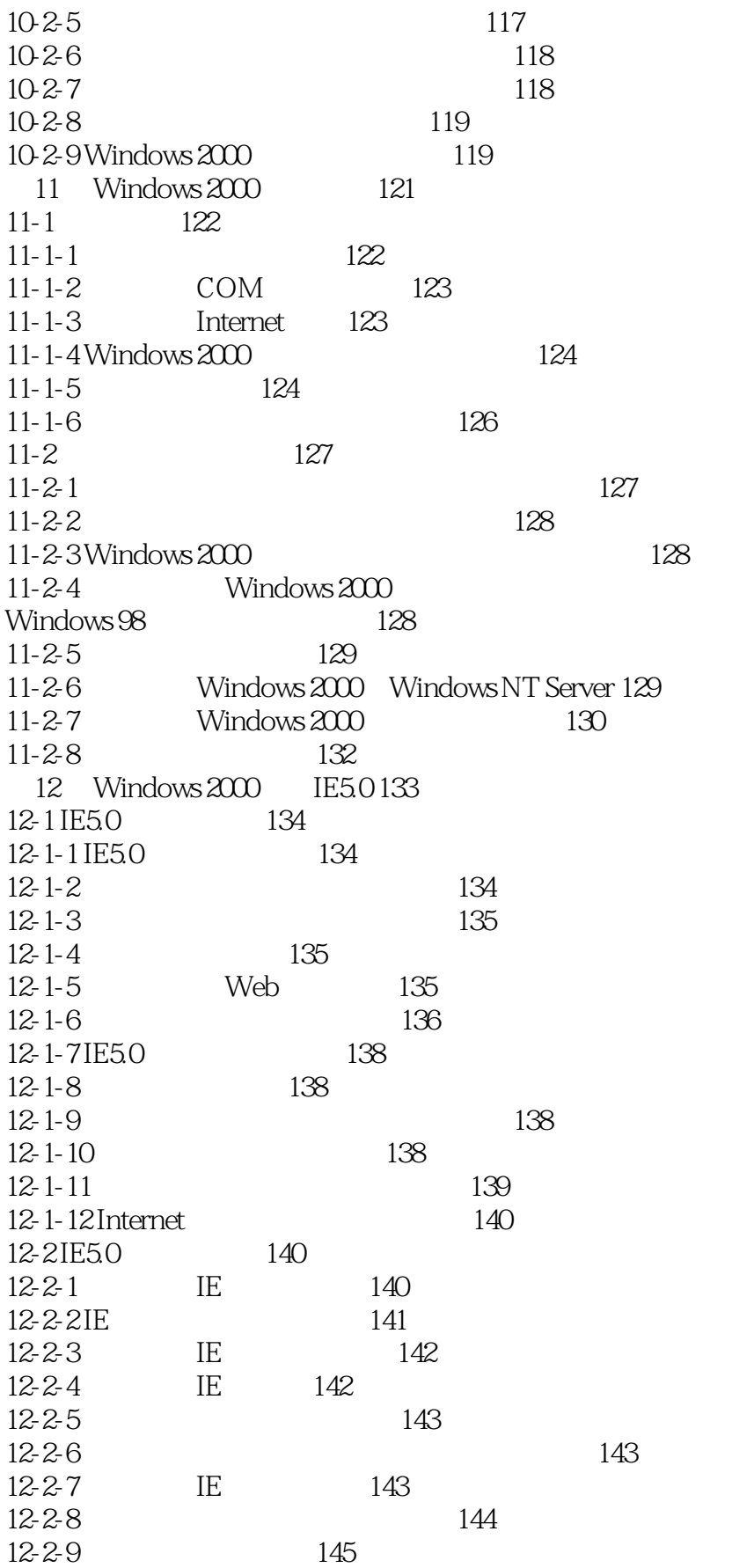

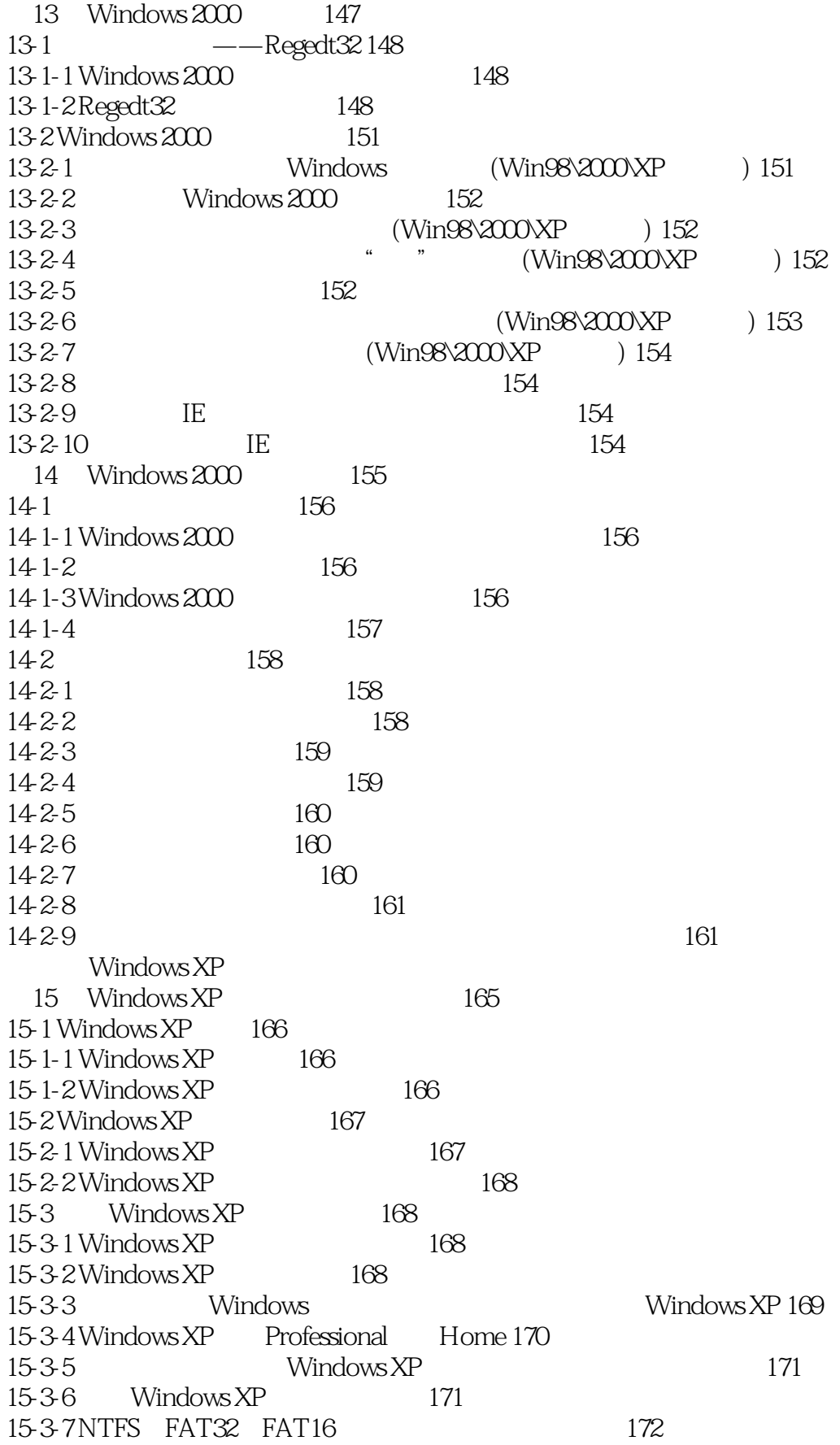

# $<<$ Windows 98/2000/XP  $>>$

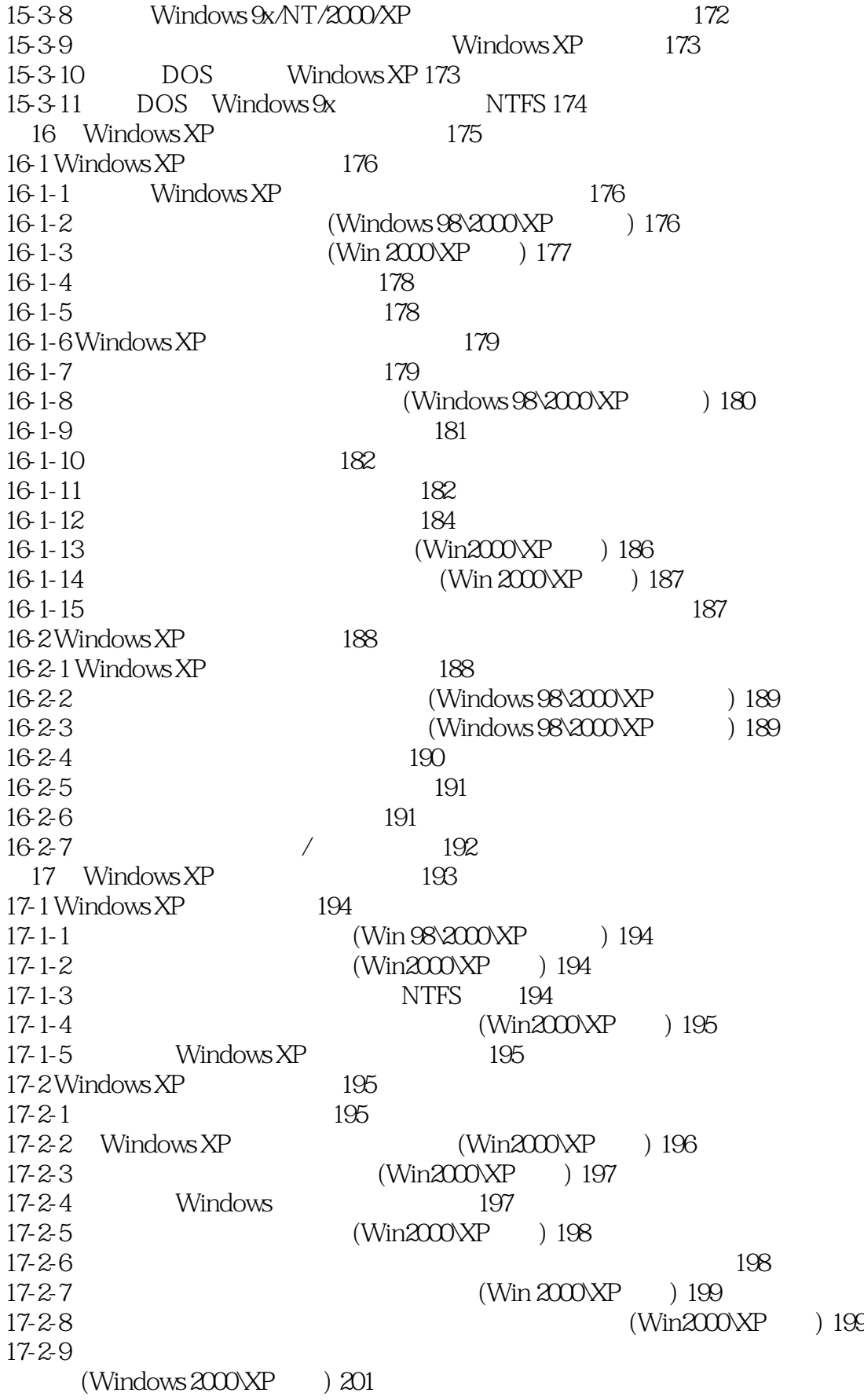

### $<<$ Windows 98/2000/XP $>$

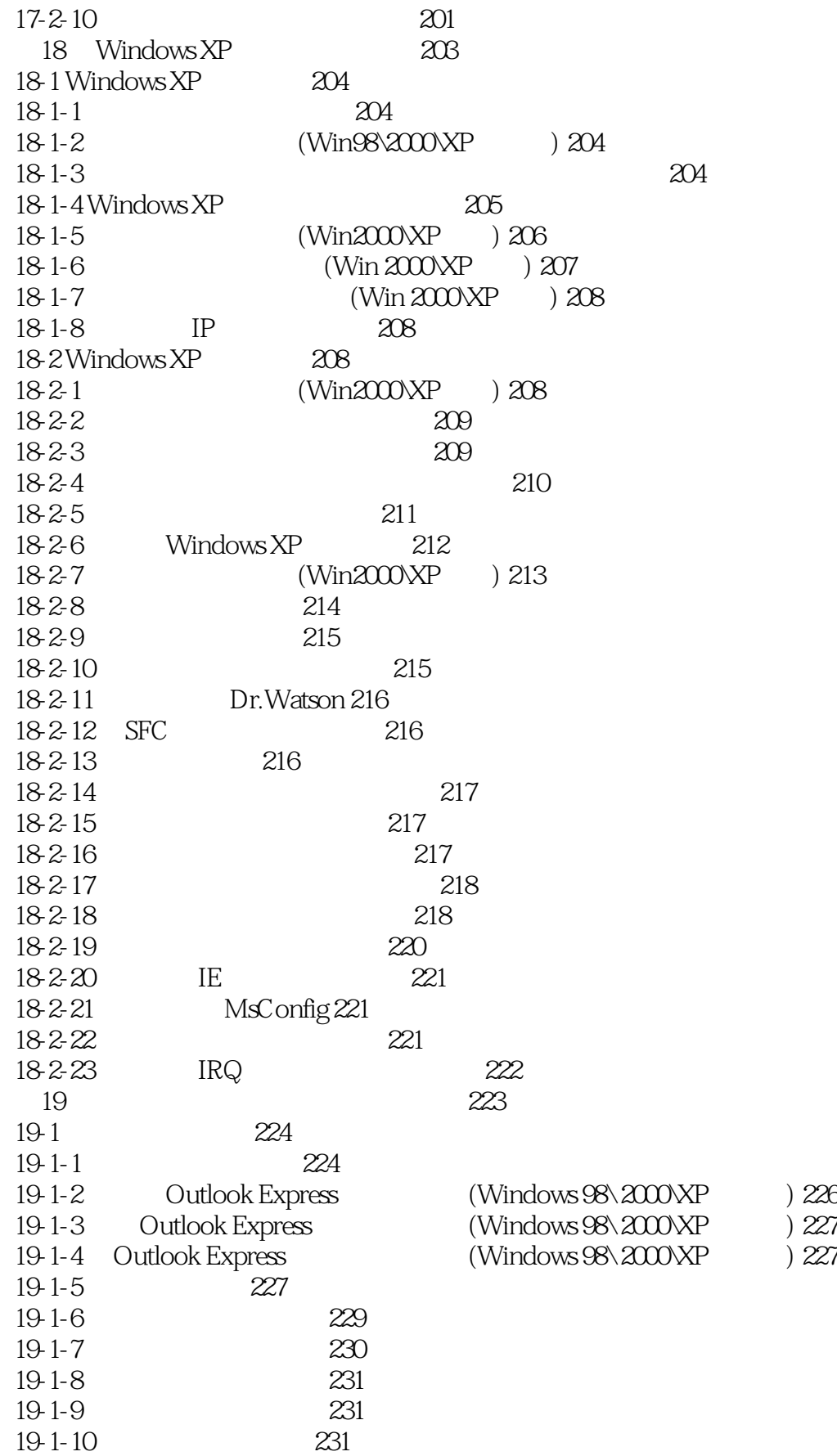

# $<<$ Windows 98/2000/XP  $>>$

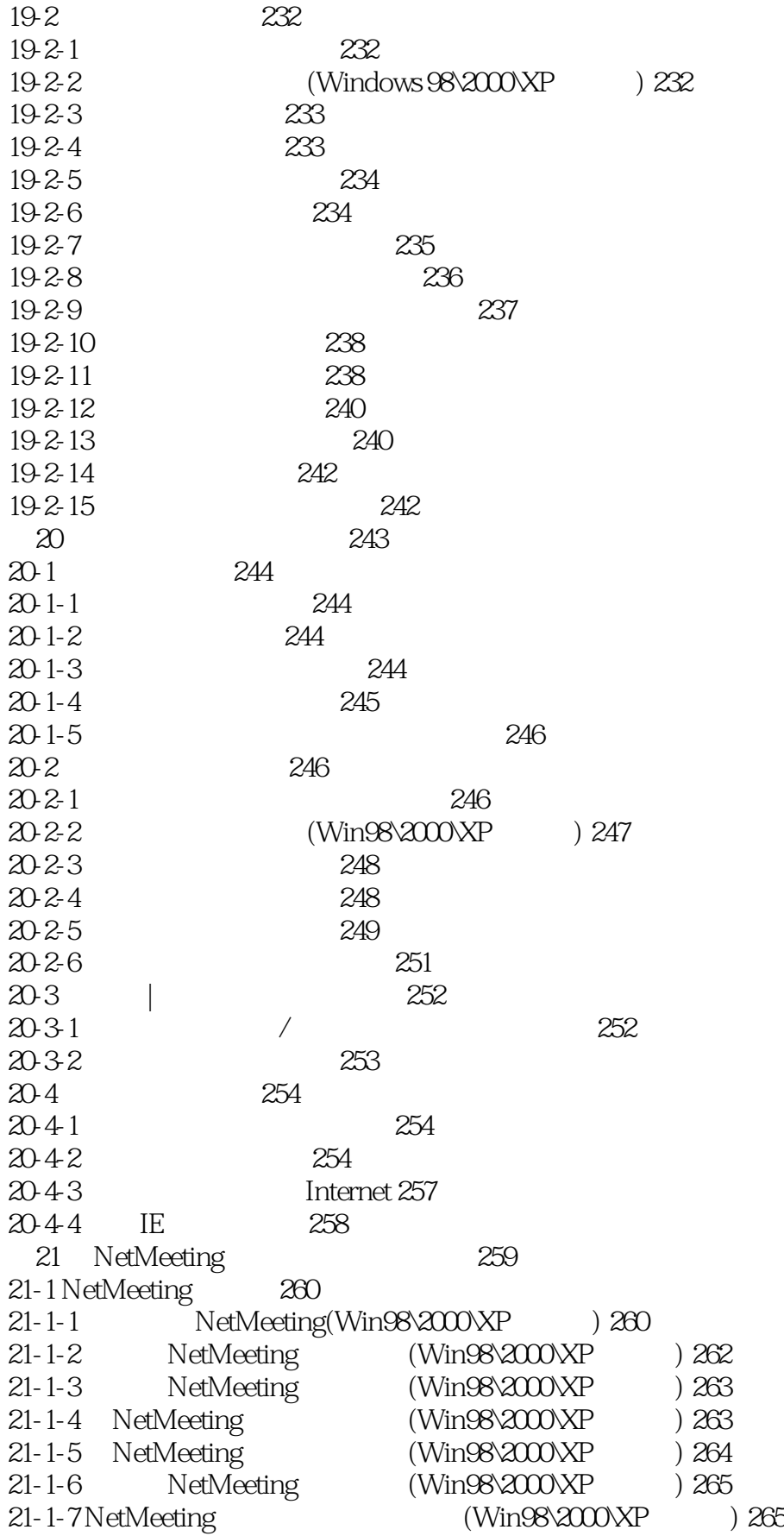

# $\leq$ <Windows 98/2000/XP  $\rightarrow$ >

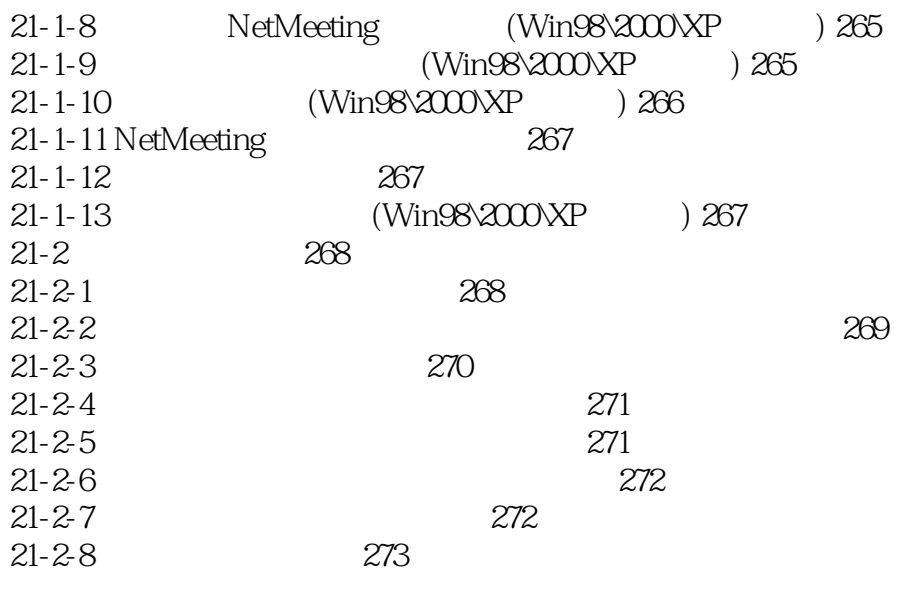

### $<<$ Windows 98/2000/XP  $>>$

本站所提供下载的PDF图书仅提供预览和简介,请支持正版图书。

更多资源请访问:http://www.tushu007.com